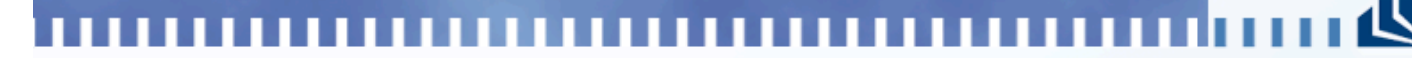

**UNIVERSITÄT PADERBORN**<br>Die Universität der Informationsgesellschaft Heinz Nixdorf Institut

Harald Selke 9. DINI-Jahrestagung Virtuelle Lernräume

23. Oktober 2008 Hamburg

#### Technik für das Lehren und Lernen

- Distribution: Versand von Dokumenten bis Distance Learning
- Unterstützung von Präsenzlehre
	- Präsentation: OHP bis Multimedia-Hörsaal
	- Individuelles Lernen: Sprachlabor bis Poolräume

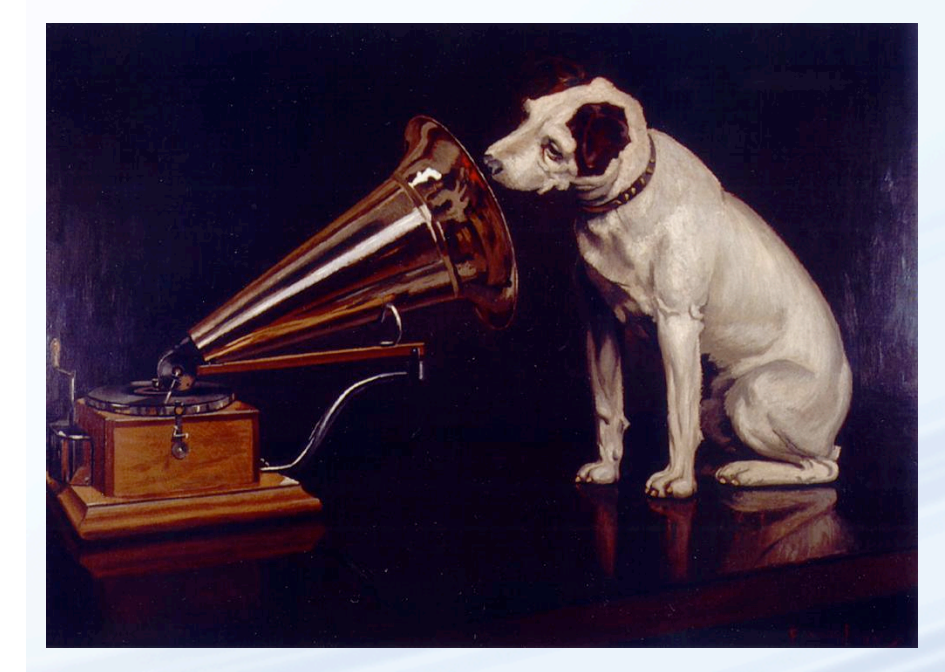

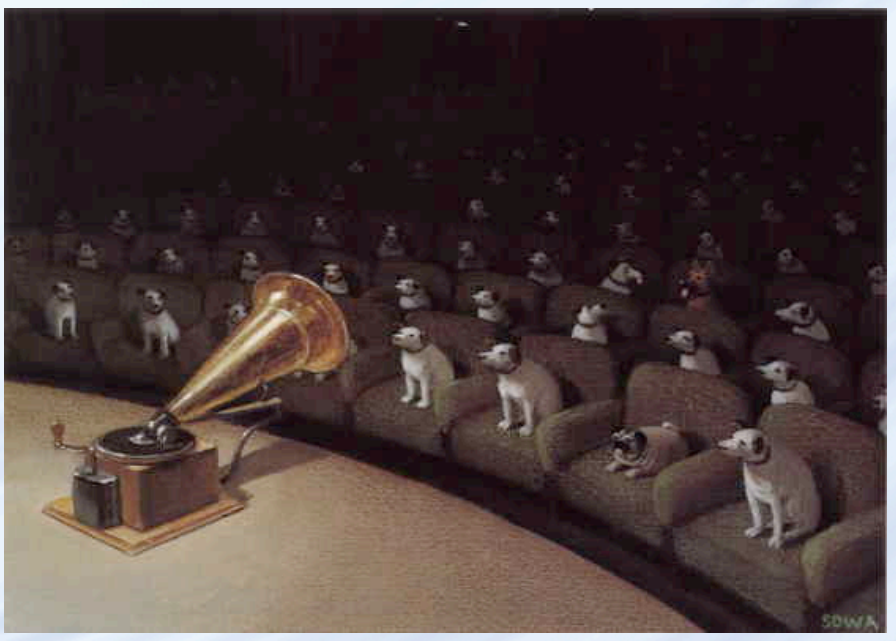

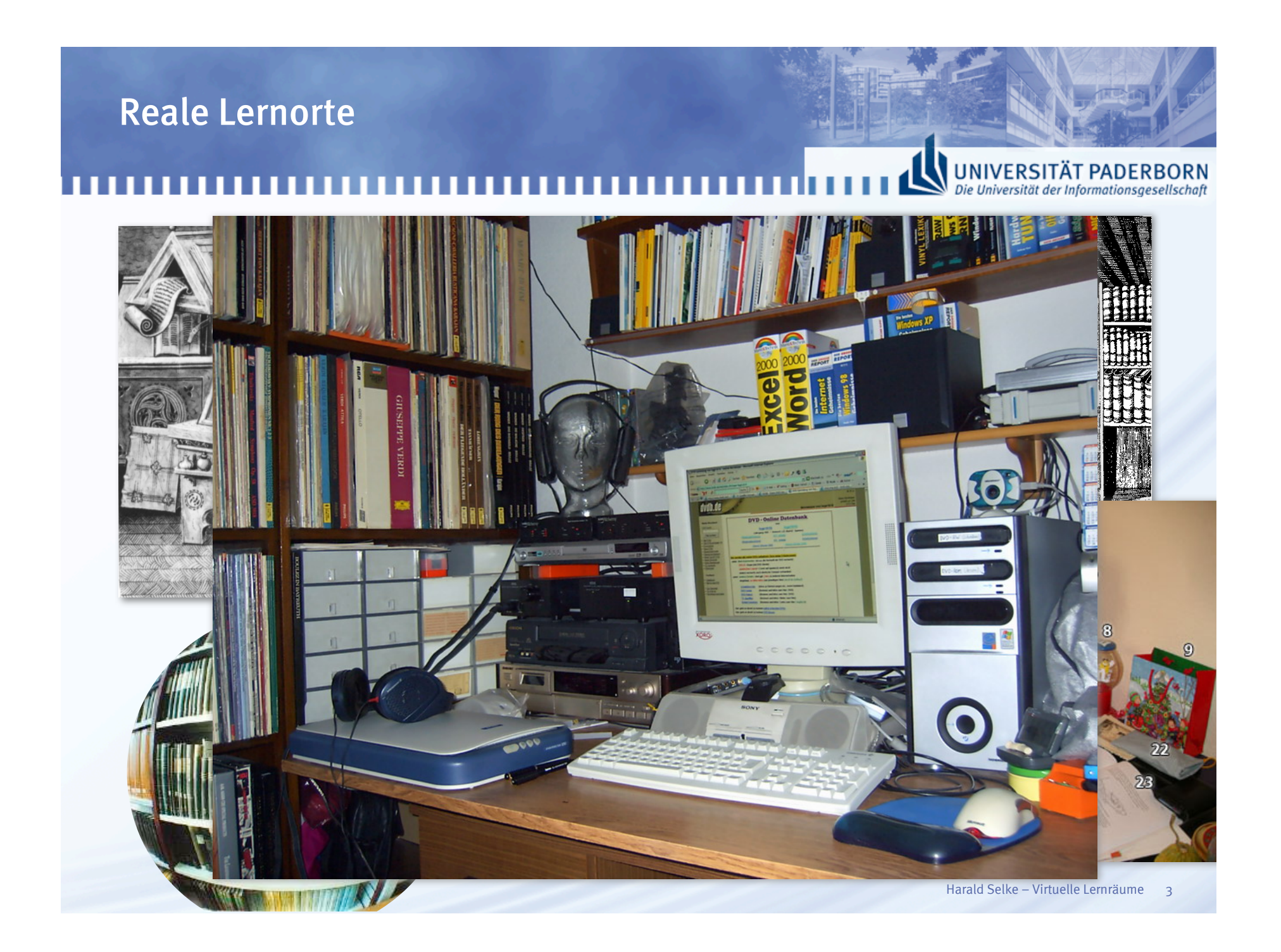

#### Fortgeschrittene reale Lernräume: Interaktiver Seminarraum, HNI (1996) **UNIVERSITÄT PADERBORN**<br>Die Universität der Informationsgesellschaft ,,,,,,,,,,,,,,,,,,,,

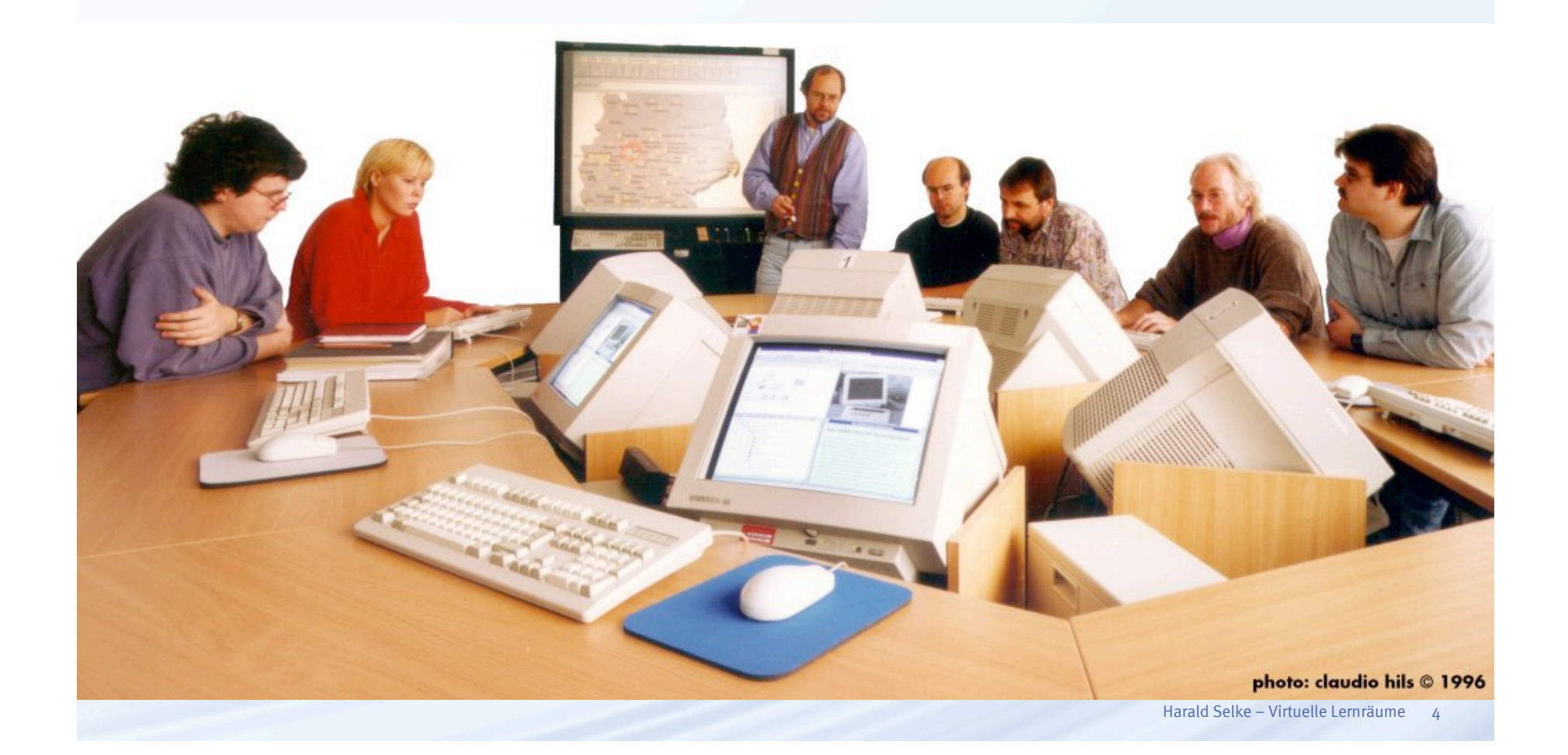

# Fortgeschrittene reale Lernräume: TEAL Classroom, MIT (seit 1999) Iniversität der Informationsgese

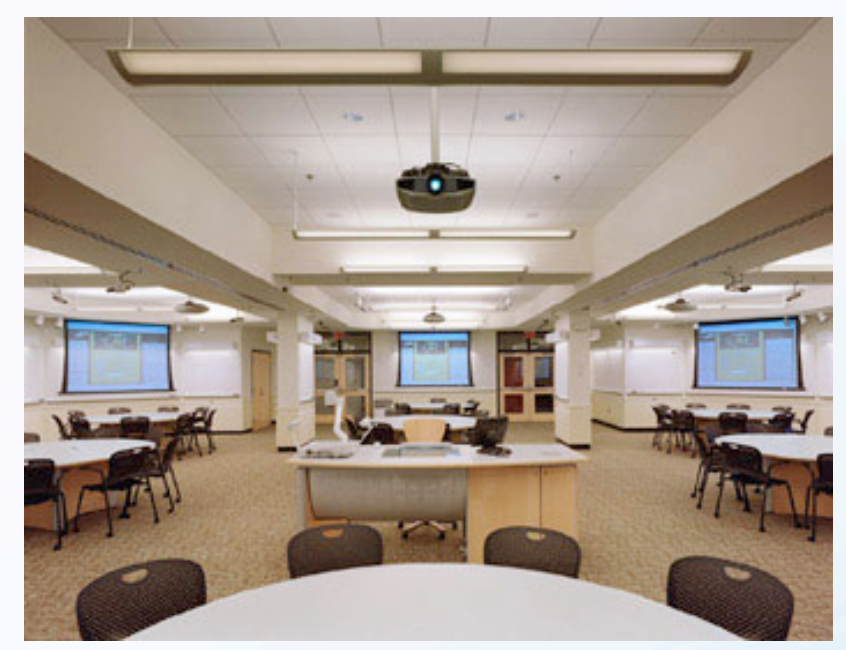

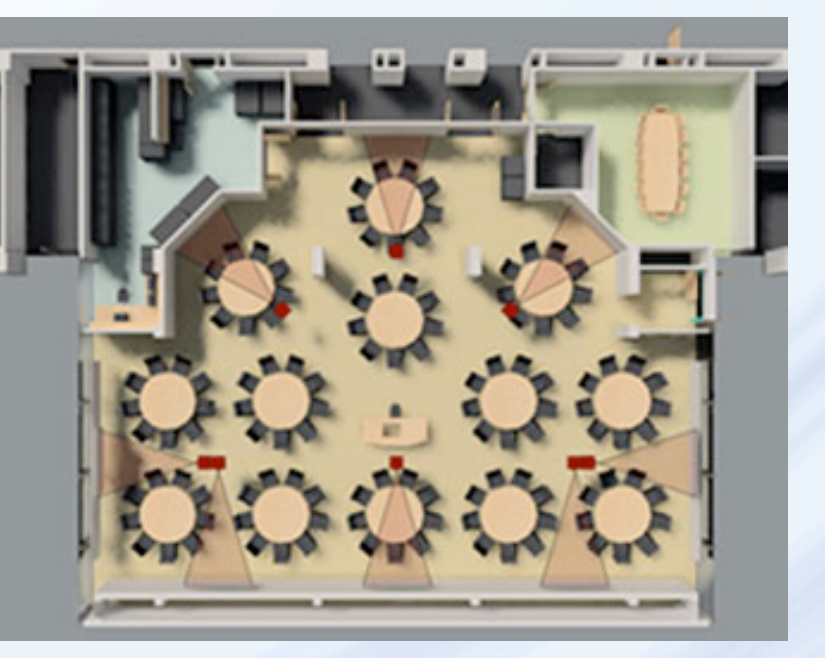

- Didaktische Annahmen:
	- Interaktion zwischen Dozenten und Studenten ist wichtig
	- Interaktion zwischen Studenten ebenfalls
	- Aktives lernen ist besser als passives
	- Praktische Erfahrung der zu untersuchenden Phänomene ist wichtig

#### Fortgeschrittene reale Lernräume: DISCO, HNI (seit 1998) **UNIVERSITÄT PADERBORN**<br>Die Universität der Informationsgesellschaft

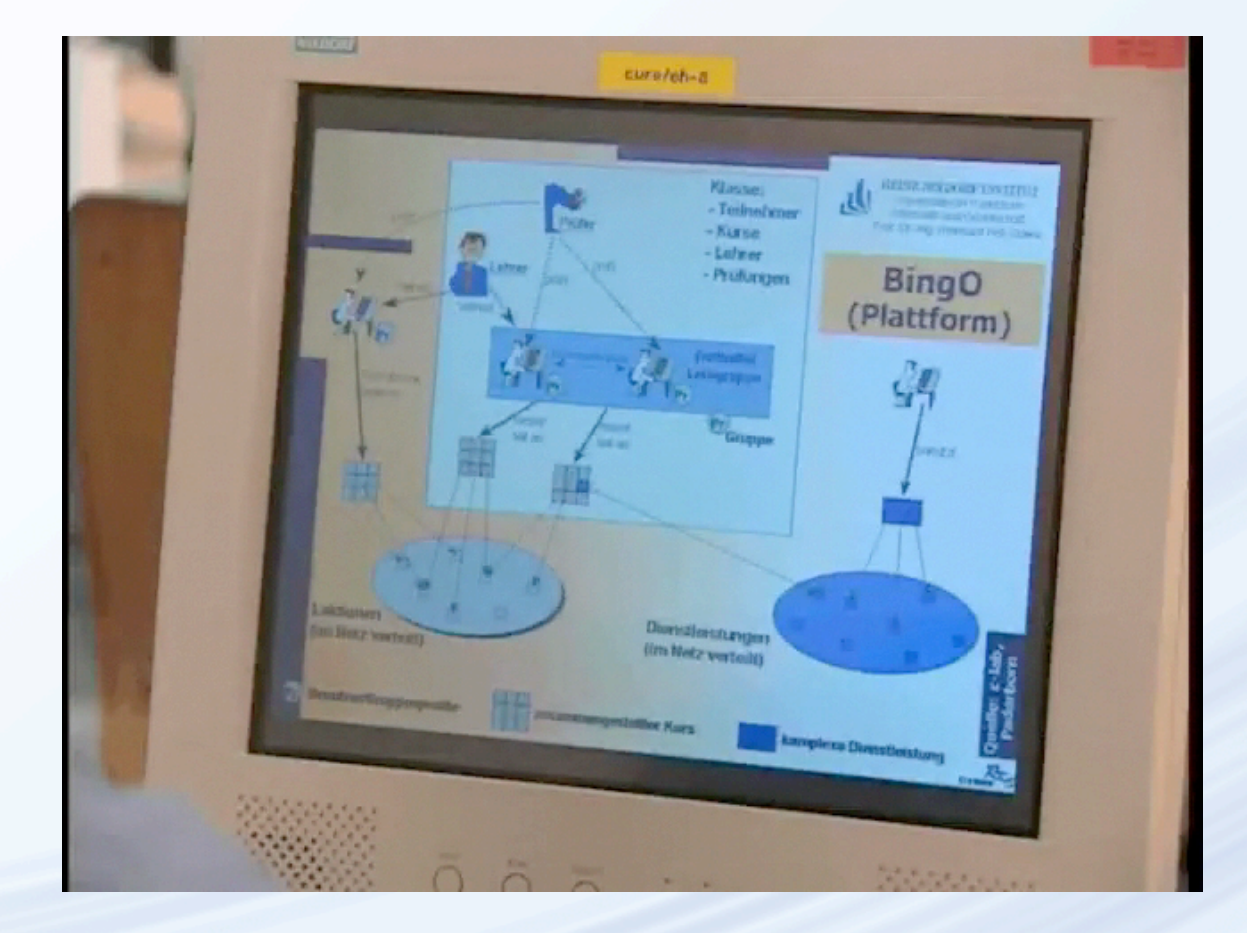

### Von der Kommunikation über nicht-persistente Kanäle … **UNIVERSITÄT PADERBORN**<br>Die Universität der Informationsgesellschaft

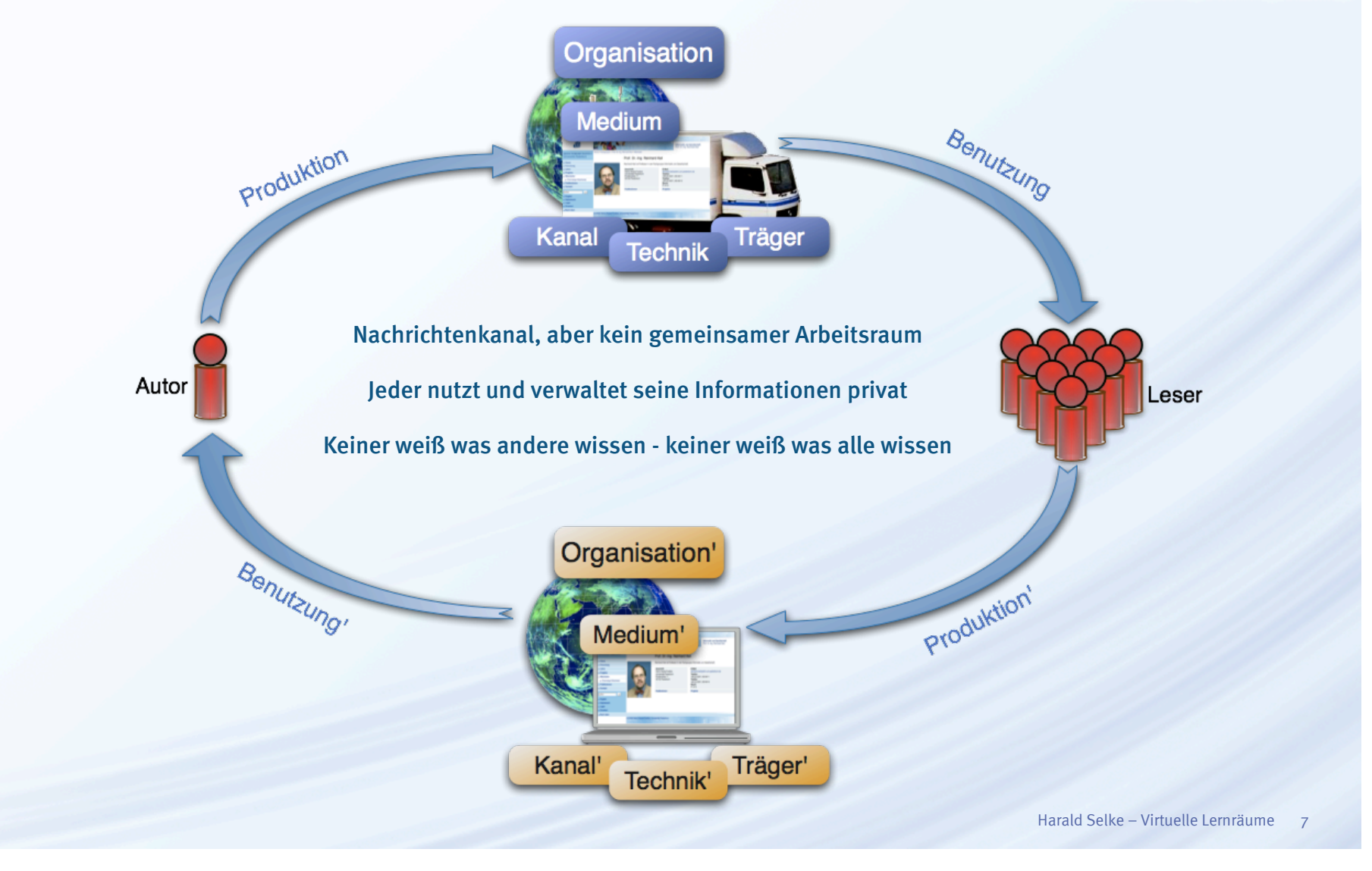

… zum virtuellen Wissensraum

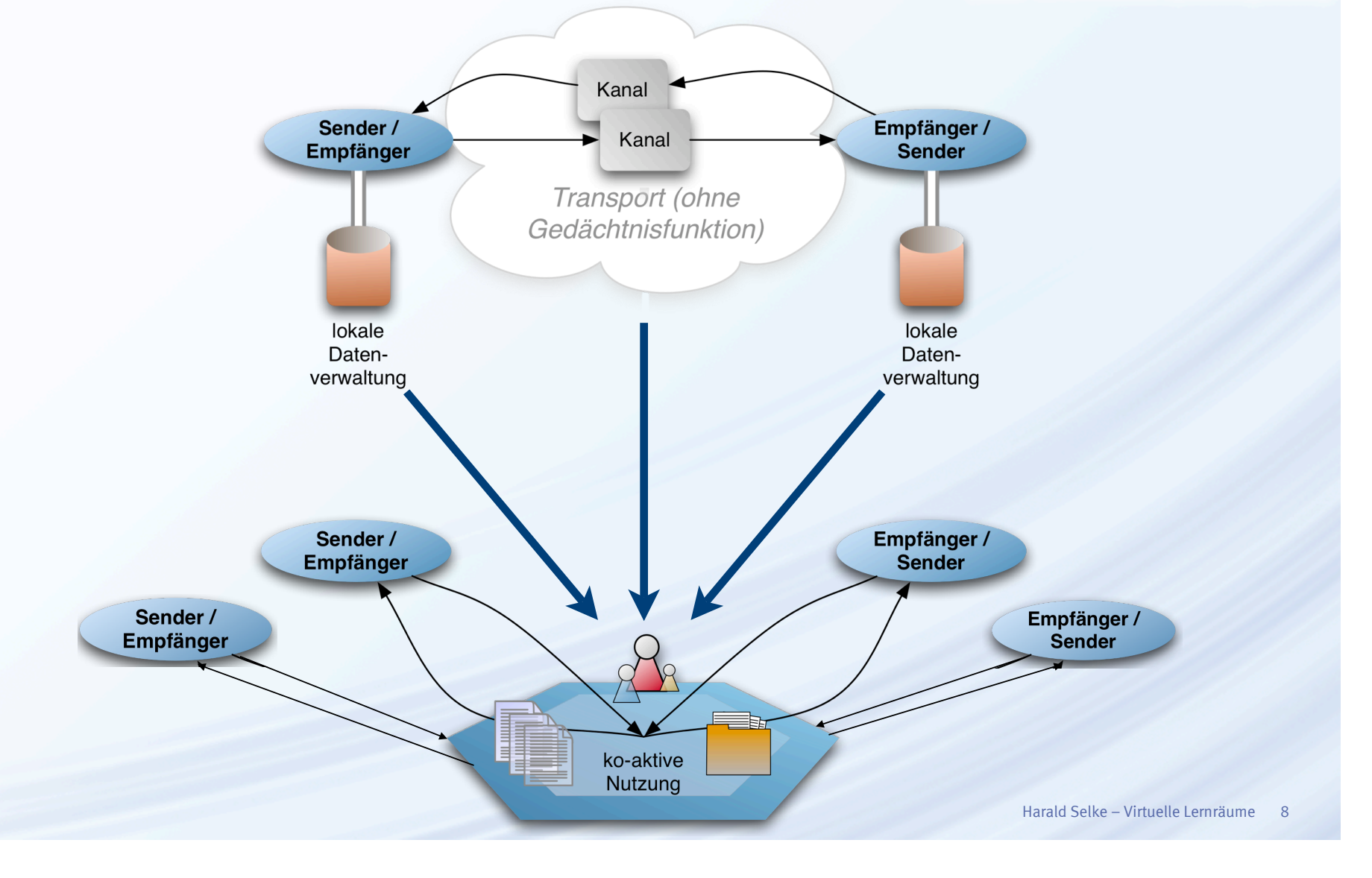

#### Virtuelle Wissensräume

#### Universität der Informationsaese

- Fungieren als Treffpunkte für Nutzer
- enthalten persistente Objekte (Dokumente, Werkzeuge, ...)
- sind mit anderen Räumen vernetzt
- ermöglichen unterschiedliche Sichten
- haben ein differenziertes Rollen- und Rechtemanagement
- werden selbstadministriert (Rechtevergabe, eigener Raum, Gruppenbildung)
- erlauben Ereignisse (Mailings, Casts, Kalender)
- gestatten die ko-aktive Nutzung der primären Medienfunktionen

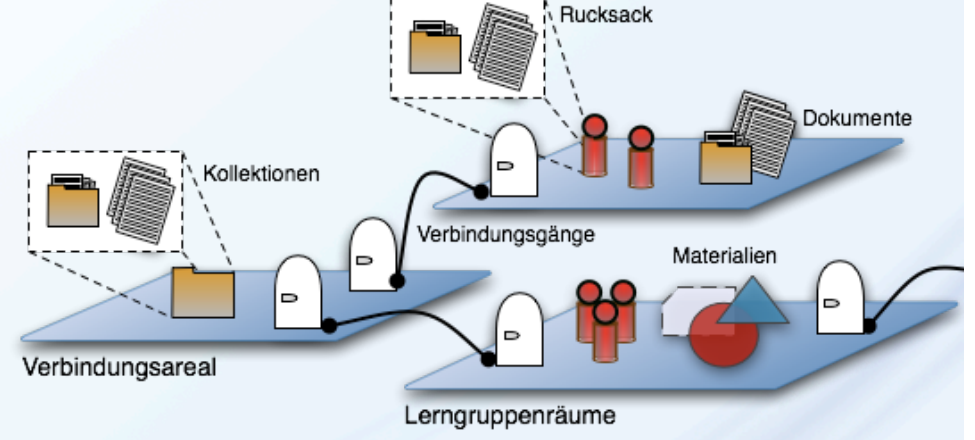

#### Primäre Medienfunktionen

- Erzeugen:
	- Schreiben, Anfertigen von Skizzen, Erschaffen von Modellen
	- Übertragen von einem Medium in ein anderes → Problembereich Medienbrüche
- Löschen → Problembereich Referenzen
- Arrangieren: Ausdrücken von Beziehungen durch räumlichen Bezug
- Verknüpfen: Erstellen eines Zusammenhangs zwischen Objekten
- Übertragen:

Zeitlich gekoppelter oder entkoppelter Versand an einen oder mehrere Adressaten

- Zugreifen:
	- keine Mitwirkung des Erzeugers eines Objekts
	- Zugriffsrechte von zentraler Bedeutung
- Synchronisieren:

zeitnahe Aktualisierung für synchrone Kooperation und Wahrnehmung von Änderungen

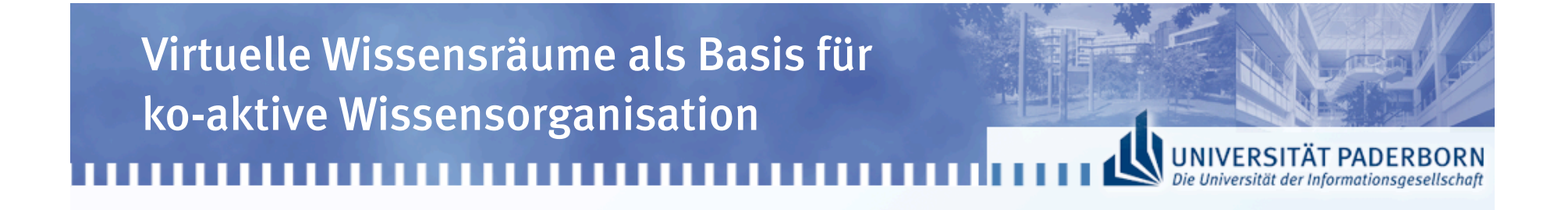

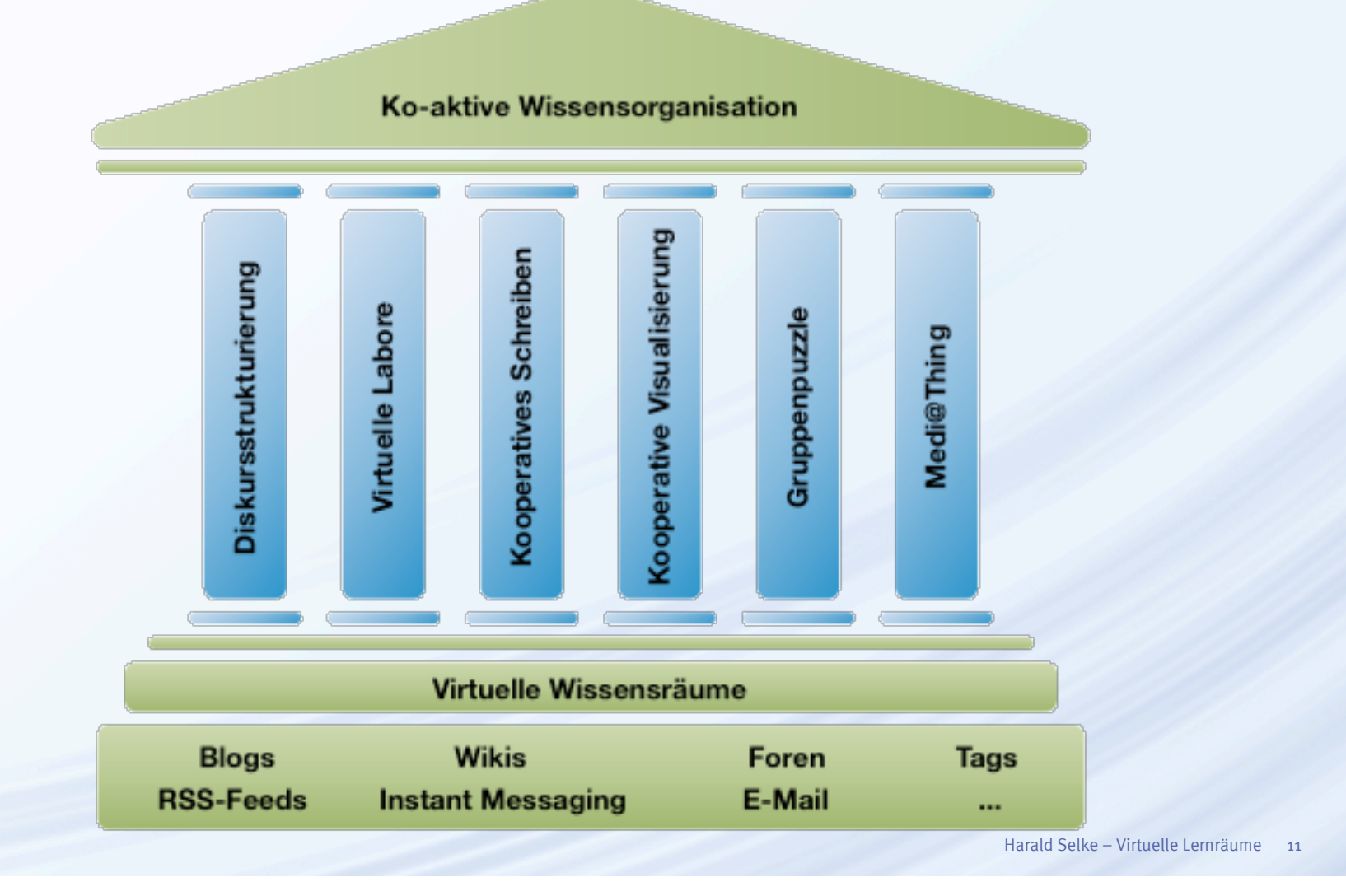

# Wissensräume als Lernplattform

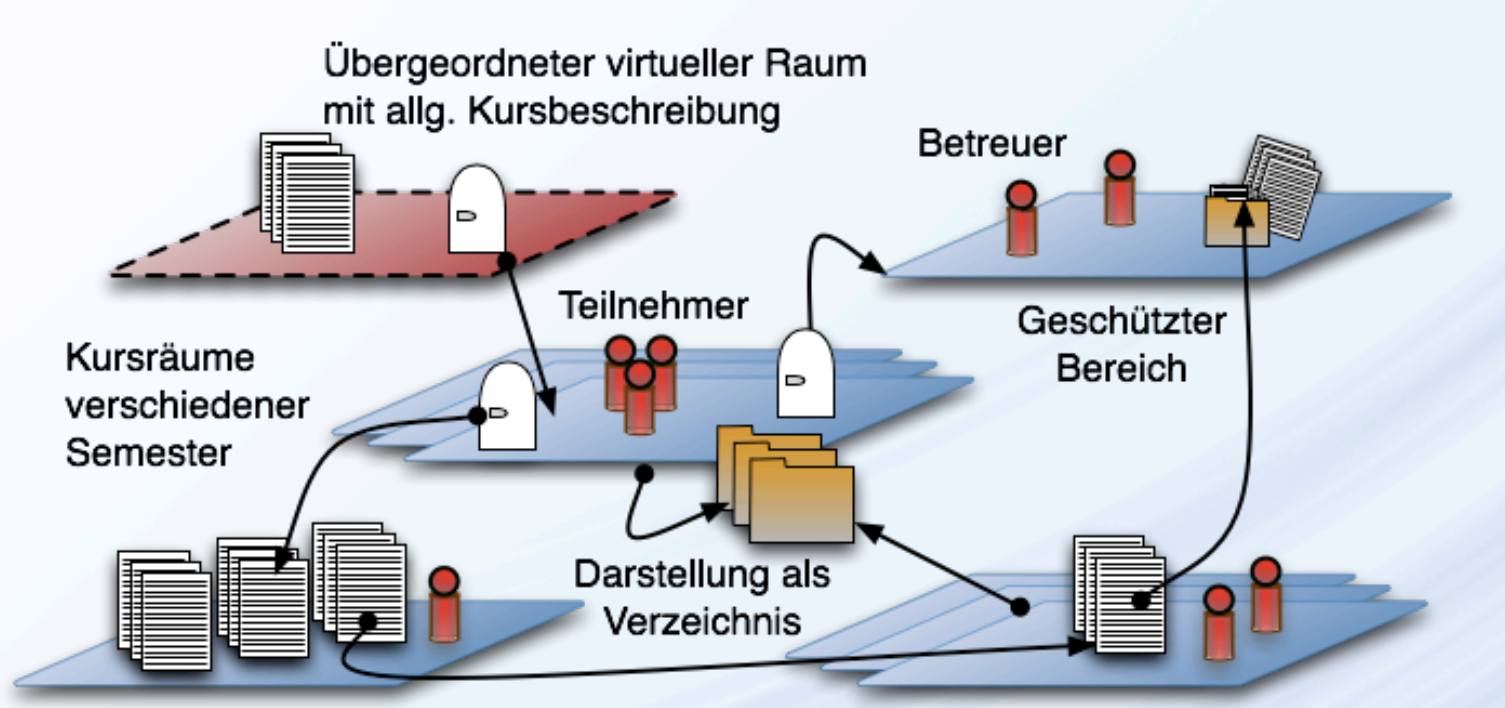

Materialpool mit Verknüpfungen zu allen im Kursdurchlauf verwendeten Materialien

Termine oder Lektionen als didaktische Einheiten mit zugeordneten Materialien

#### Strukturierung von Diskursen

**UNIVERSITÄT PADERBORN**<br>Die Universität der Informationsgesellschaft ,,,,,,,,,,,,,,,,,,,,,,,,,,,,,,,,

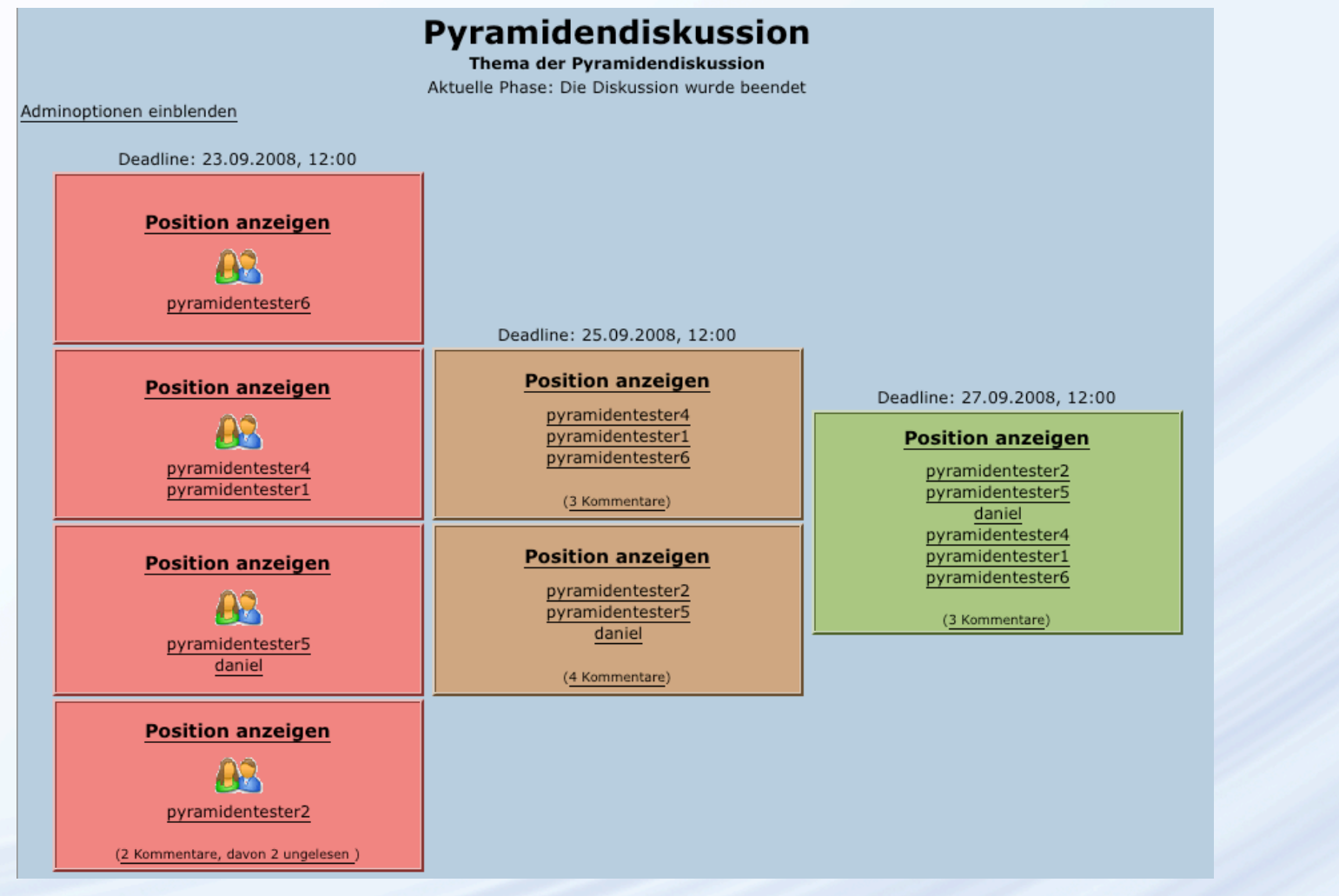

#### Gemeinsames Schreiben in einem Wissensraum

- Virtueller Wissensraum als Wiki
	- Erweiterte Strukturierungsmöglichkeiten
		- ‣ hierarchische Gliederung durch Raumstruktur
	- vielfältige Annotationen
		- ‣ eigene Objekte im Raum
		- ‣ nicht auf Text beschränkt
	- Beliebige Objekte einbindbar
	- Zugriff auf Elemente ist auch über andere Sichten möglich.

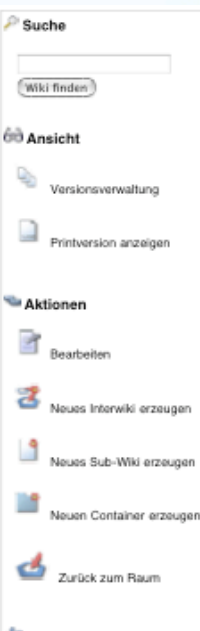

Verknüpfte Wiki-Artikel

**Beforenziert von** 

- « lin-plast\_zylinderprobe.wiki
- K Koordinatentransformations.wiki
- K MPT 06 wiki
- K Deformationsmessung, wiki
- K Schaedigungsberechnung.wiki
- K Lebensdauer wiki
- **K** Einflussfaktoren.wiki
- K Thermoschockanwendungen.wiki

# Projektseminar Mikroprüftechnik-<br>Werkstoffmechanik

Versionsvenwaltung Bearbeiten

Lebensdauerermittlung unter Thermoschockbedingungen

**UNIVERSITÄT PADERBORN**<br>Die Universität der Informationsgesellschaft

#### *IIIWICHTIGIII*

In diesem Projektseminar sollen in verschiedenen Arbeitsgruppen Kernthemen behandelt und zusammengeführt werden, die am Beispiel einer Zylinderprobe aus einem Hitzebeständigen Edelstahl 1.4828 die Frage nach der Lebensdauerermittlung unter Thermoschockbedingungen beantwortet sollen

Erste Laborbegehung:

Artikel anzeiger

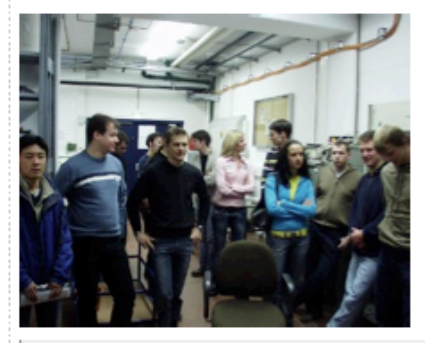

Für eine gegebene Zylinderprobe soll auf numerische, analytische und experimentelle Weise Arbeitstechniken aufgearbeitet, angewendet und zusammengeführt werden, die Aufschluss über den Einfluss von Verformungen und Schädigungen auf die Lebensdauer eines Bauteils geben. Für die konkret ausgegebene Zylinderprobe sind die folgenden Fragestellungen zu beantworten:

- · Nach wie vielen Thermoschockzyklen wird eine bleibende Verformung von 1% überschritten?
- · Nach wie vielen Thermoschockzyklen kann die Probe nur noch 90% ihrer ursprünglichen Belastbarkeit ertragen?
- · Ist der Werkstoff 1.4828 für die hier angewendeten thermomechanischen Belastungen als geeignet einzustufen?

#### Kooperative Visualisierung

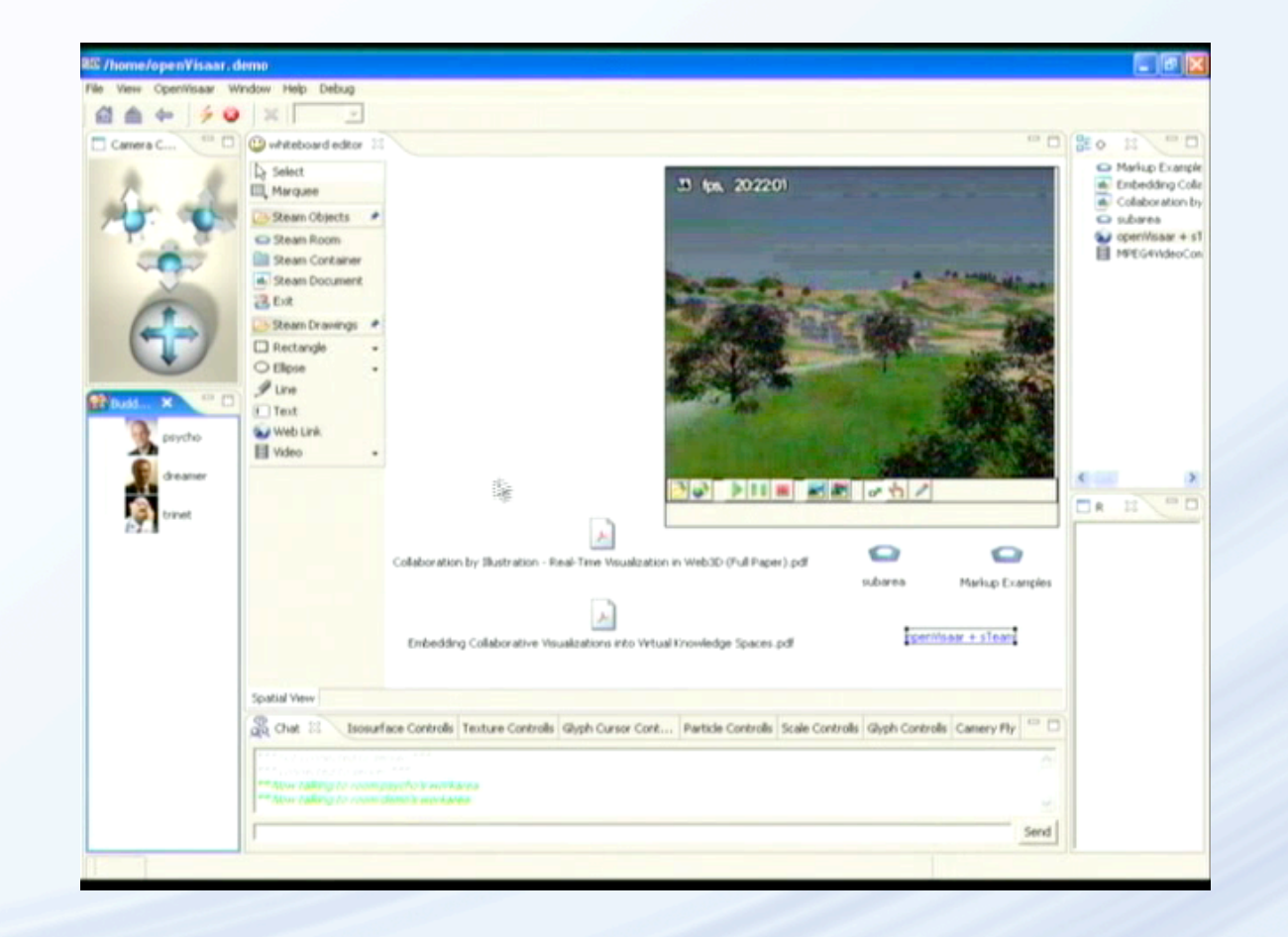

#### Sichten auf einen virtuellen Wissensraum

#### **UNIVERSITÄT PADERBORN**<br>Die Universität der Informationsgesellschaft ,,,,,,,,,,,,,,,,,,,,,,,,

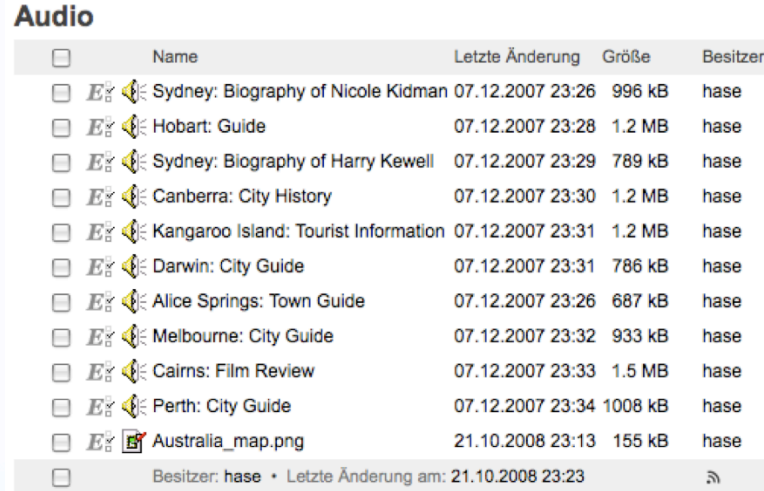

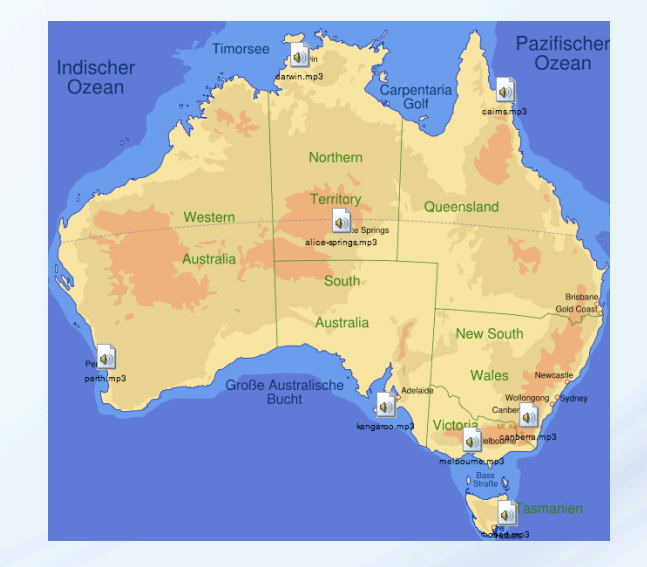

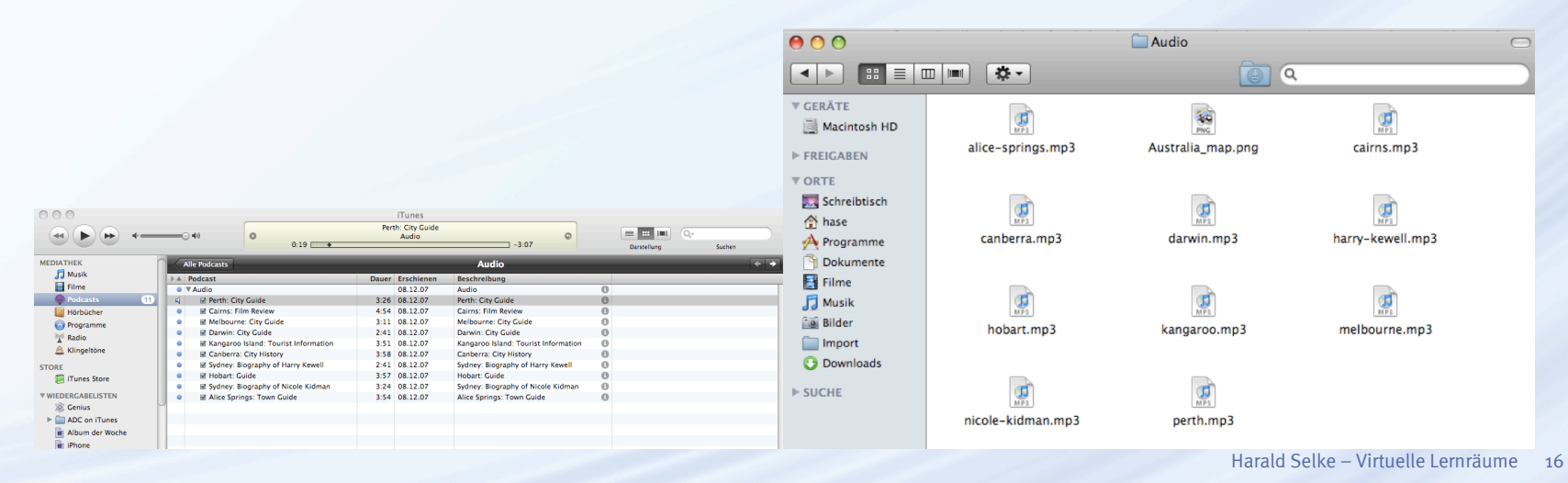

Virtuelle Wissensräume als Lernräume

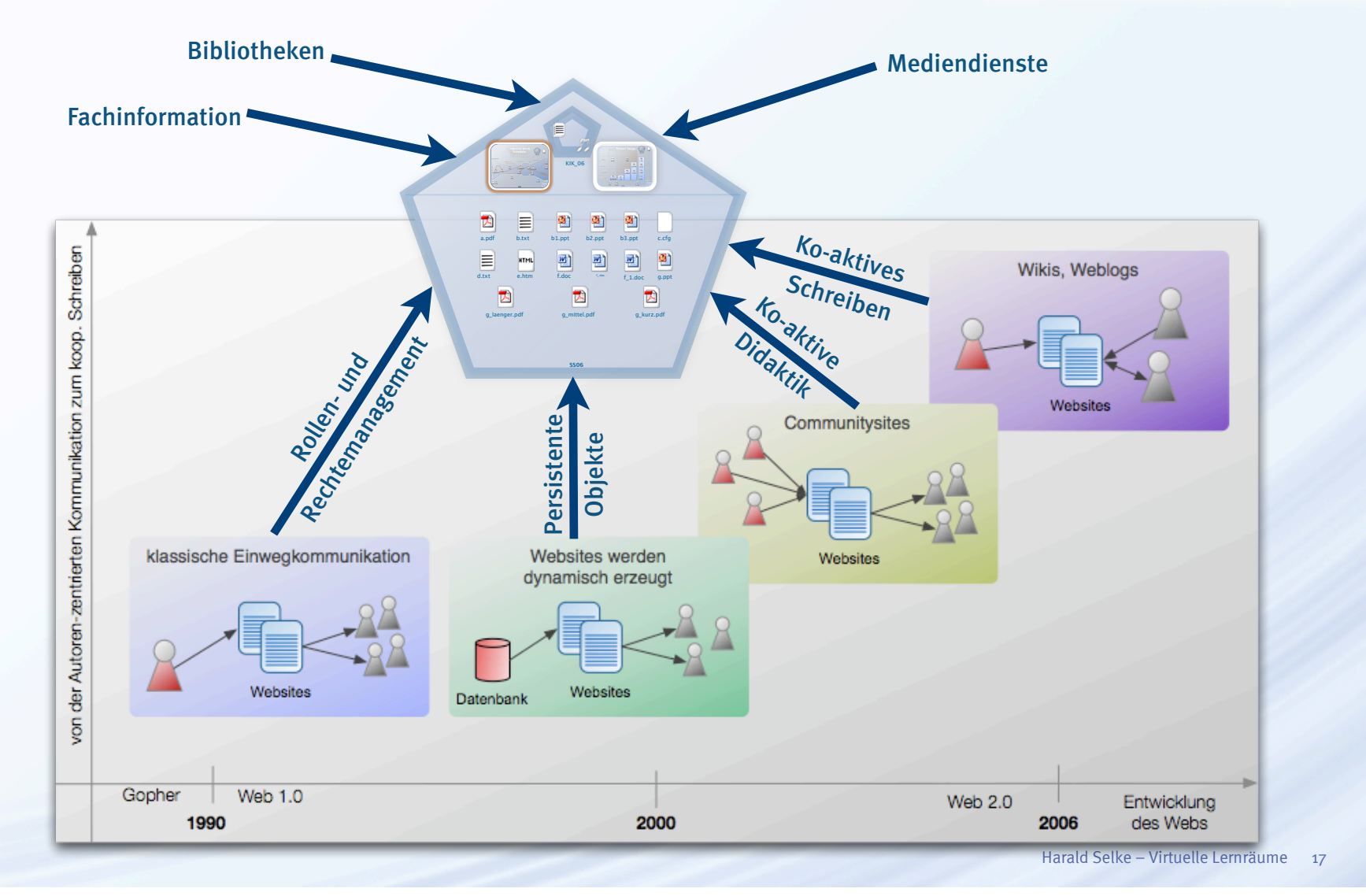

#### Virtuelle Lernräume auch für die Schule

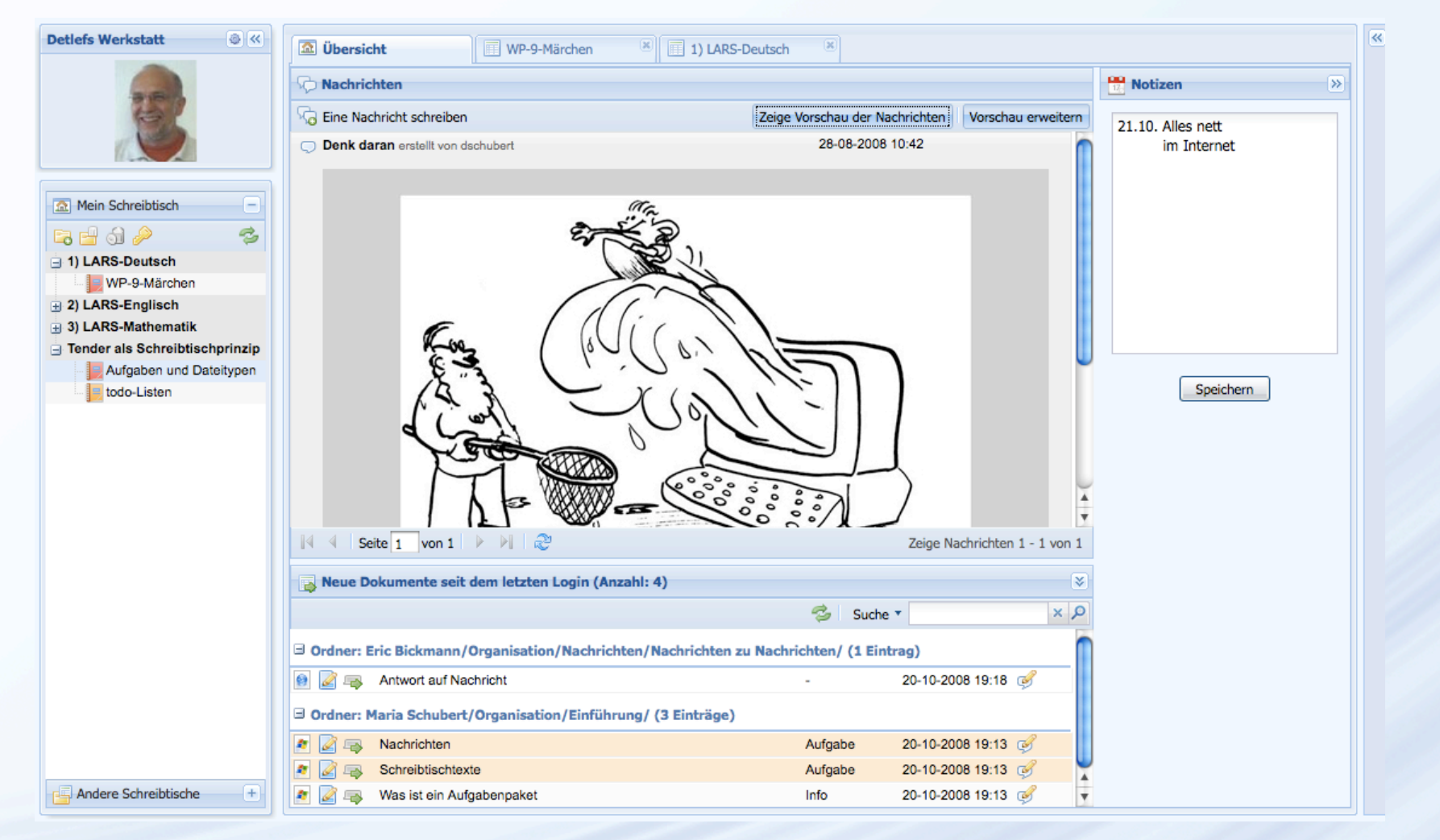

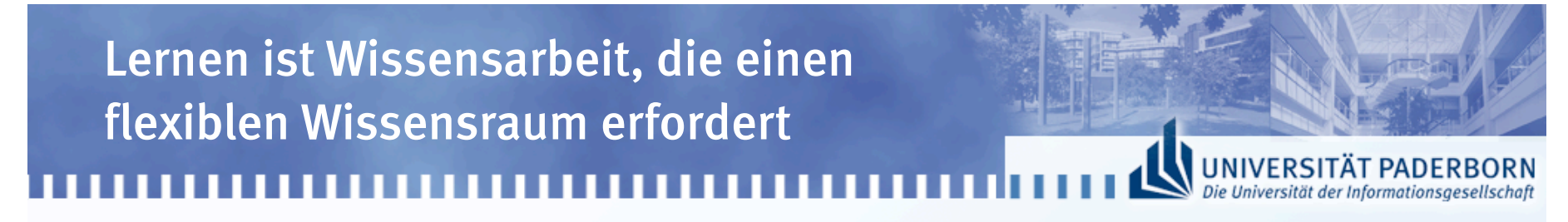

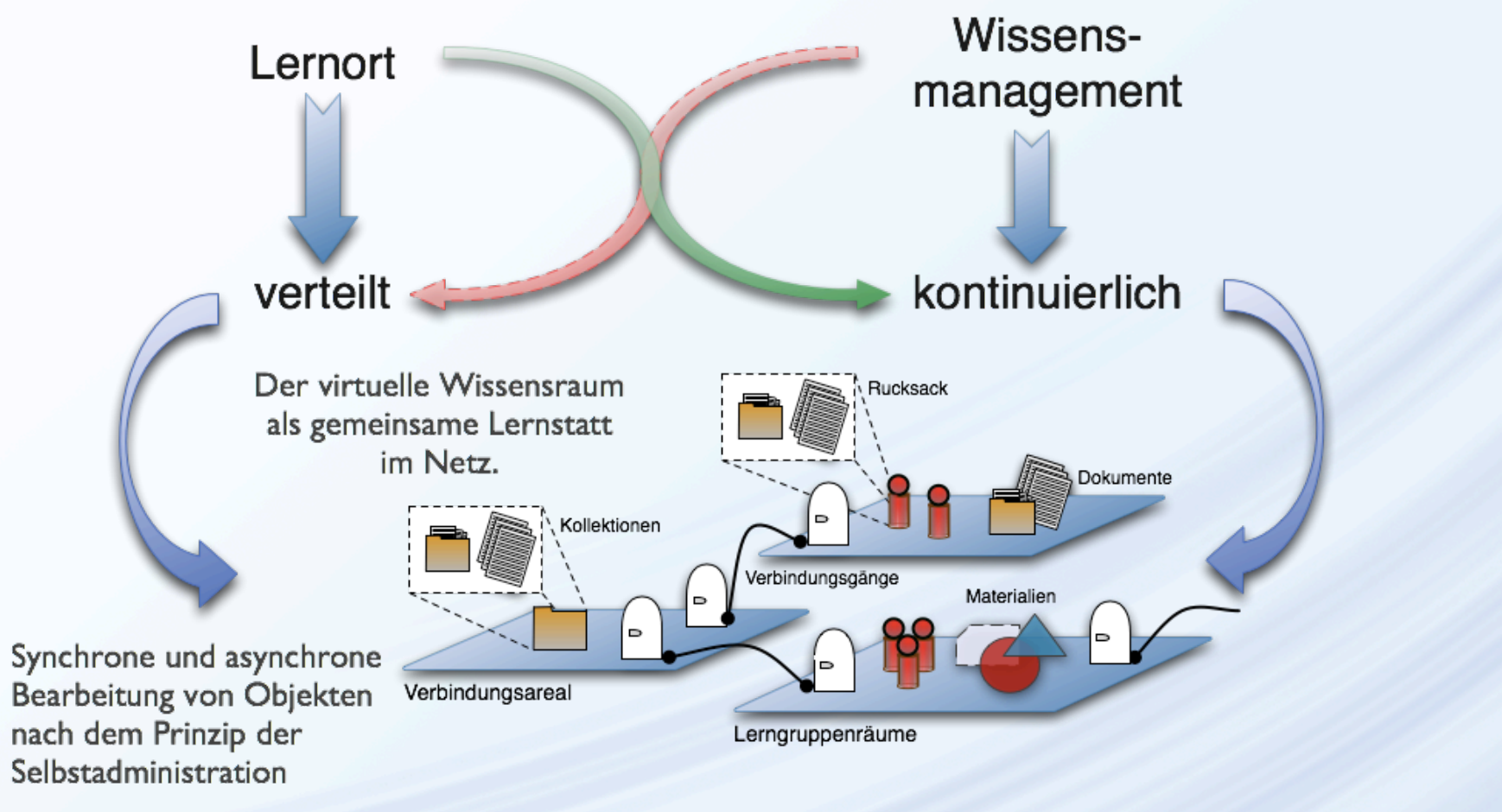

Nicht Zeit- und Ortsunabhängigkeit, sondern zeit- und ortsübergreifende Integration!